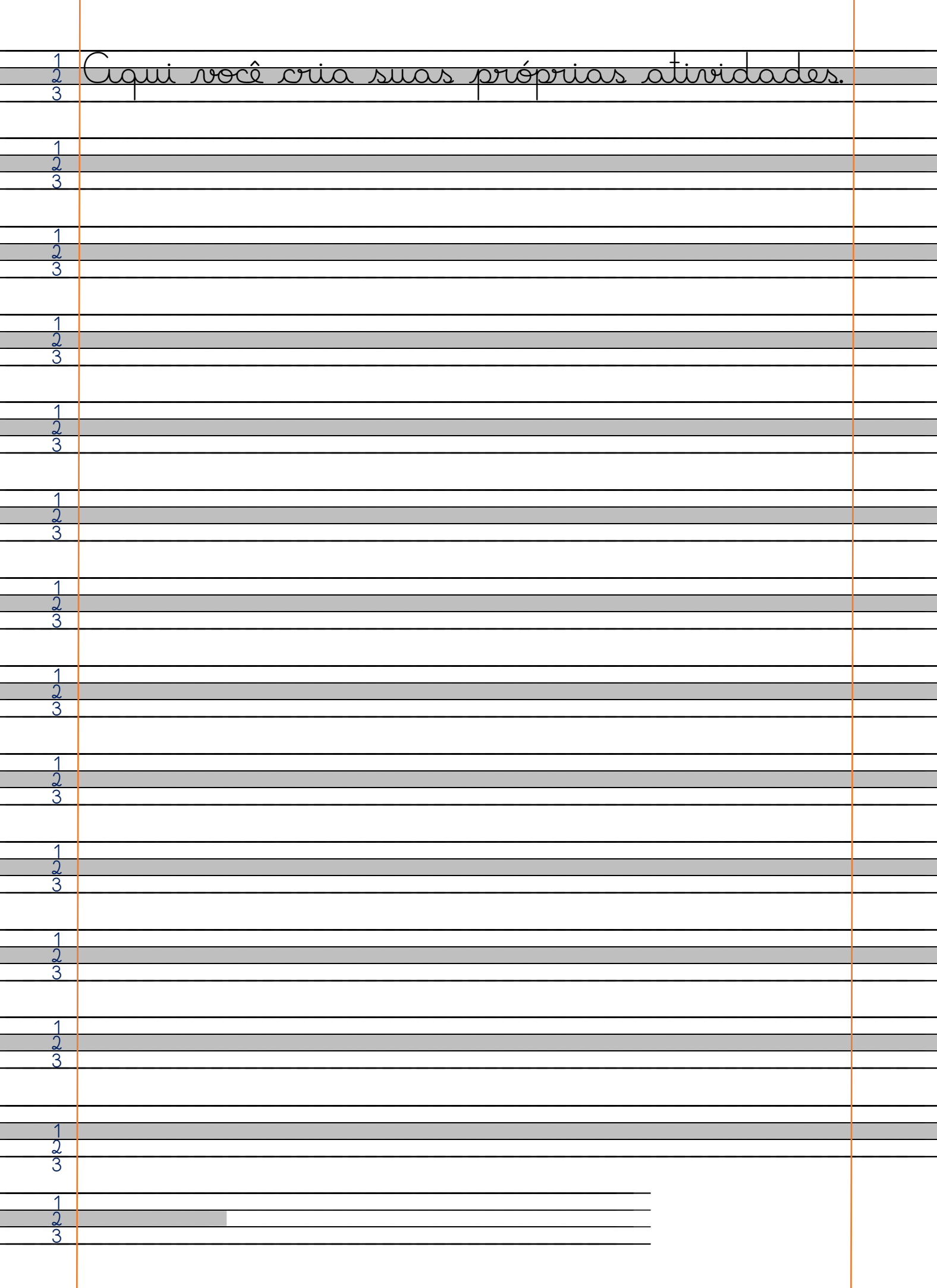

Ï